## **智行理财网** Bitget下载方式,怎么购买shib币

 现在,市场上有众多的交易平台App,具有良好的用户体验和便利性。Bitget是一 款值得推荐的平台,投资者可以通过Bitget交易所进行买卖交易。您可以通过以下 步骤下载Bitget交易APP,并在该平台上购买Shiba Inu(SHIB)币:

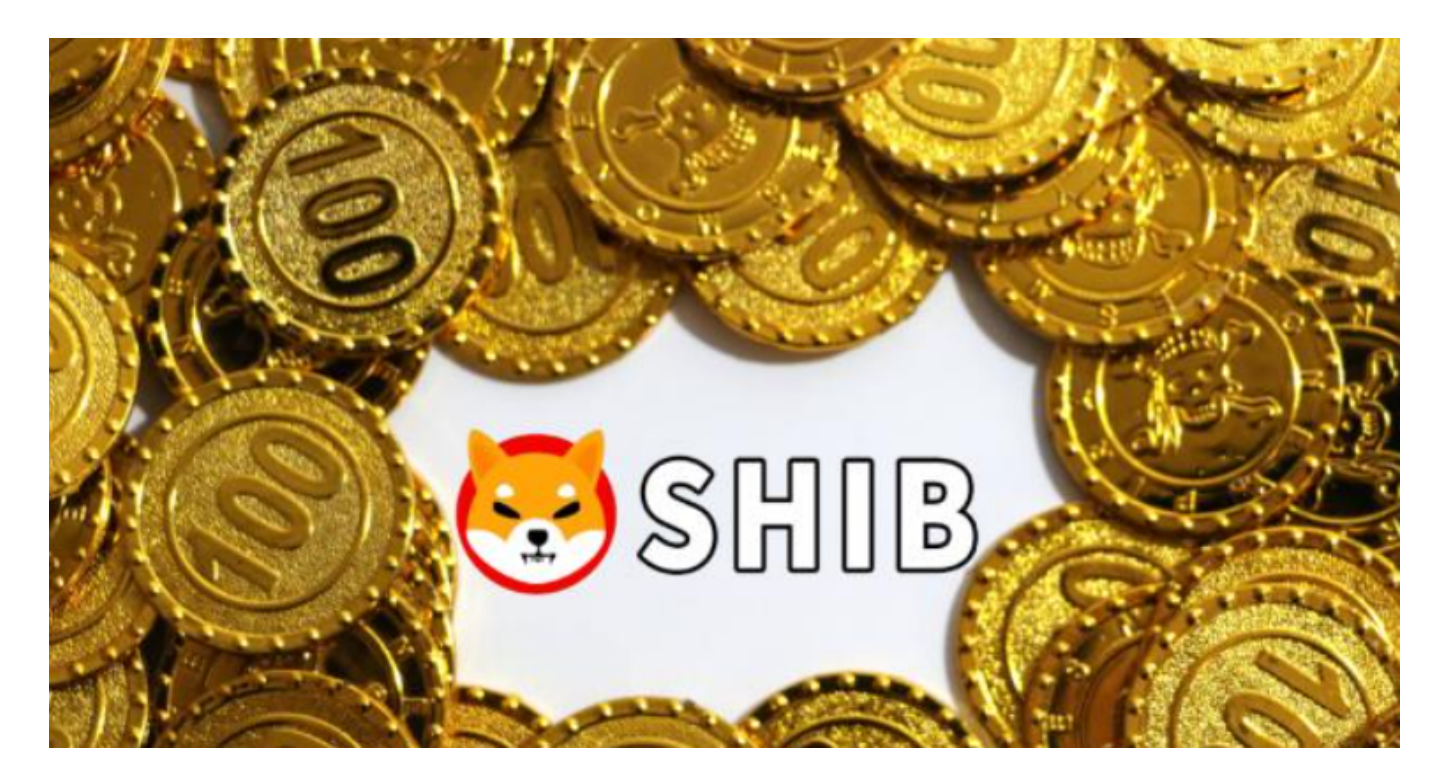

 1.下载Bitget交易APP:您可以在手机应用商店(如App Store或Google Play) 中搜索"Bitget"并下载安装。确保您从官方渠道下载,以避免下载到不安全的应 用程序。

 2.注册账户或登录:在APP中,按照指引填写必要的信息并完成注册流程。如果您 已经有Bitget的账户,可以直接输入您的账号和密码登录。

 3.实名认证和安全设置:完成注册后,您可能需要进行实名认证和设置资金安全密 码等安全设置。这些步骤可以帮助您提高账户的安全性,并获得更多的交易权限。

 4.充值:在您完成账户注册和安全设置后,您需要将法定货币或其他数字货币充值 到Bitget账户中。您可以通过银行转账、支付宝、微信等方式进行充值。

5.交易Shiba Inu币: 在账户中找到Shiba Inu (SHIB) 的交易对, 例如SHIB/USD T或SHIB/BTC等,选择相应的交易对,然后在交易页面进行购买Shiba Inu币的操作。

6.下单购买:在交易页面,选择购买Shiba

Inu币的数量和价格,然后下单进行购买。

 随着一系列举措的落地,Bitget已经成功实现业务多元化和用户国际化发展,同时 正在向Web3转化。未来,Bitget将会不断优化经营策略,打造创新型产品,争取 更进一步,成为全球第三大加密资产交易平台。很多财经媒体和加密货币博客网站 都有介绍Bitget交易所,根据币圈新闻所知,Bitget交易所在2022年8月首创2亿美 元加密保护金确保投资者安全。

创新是Bitget业务增长的驱动力,为了能让投资者能更简便、智能的进行交易,Bi tget推出了一项创新性服务,那就是一键跟单。该功能可以让用户自动跟随平台上 经验丰富且信誉良好的交易者的交易操作,不仅简化了操作过程,而且提高了新手 用户的盈利机会。根据Bitget最新官方数据,平台汇聚了超过10万名专业交易者, 已成为全球最大的加密跟单交易平台。

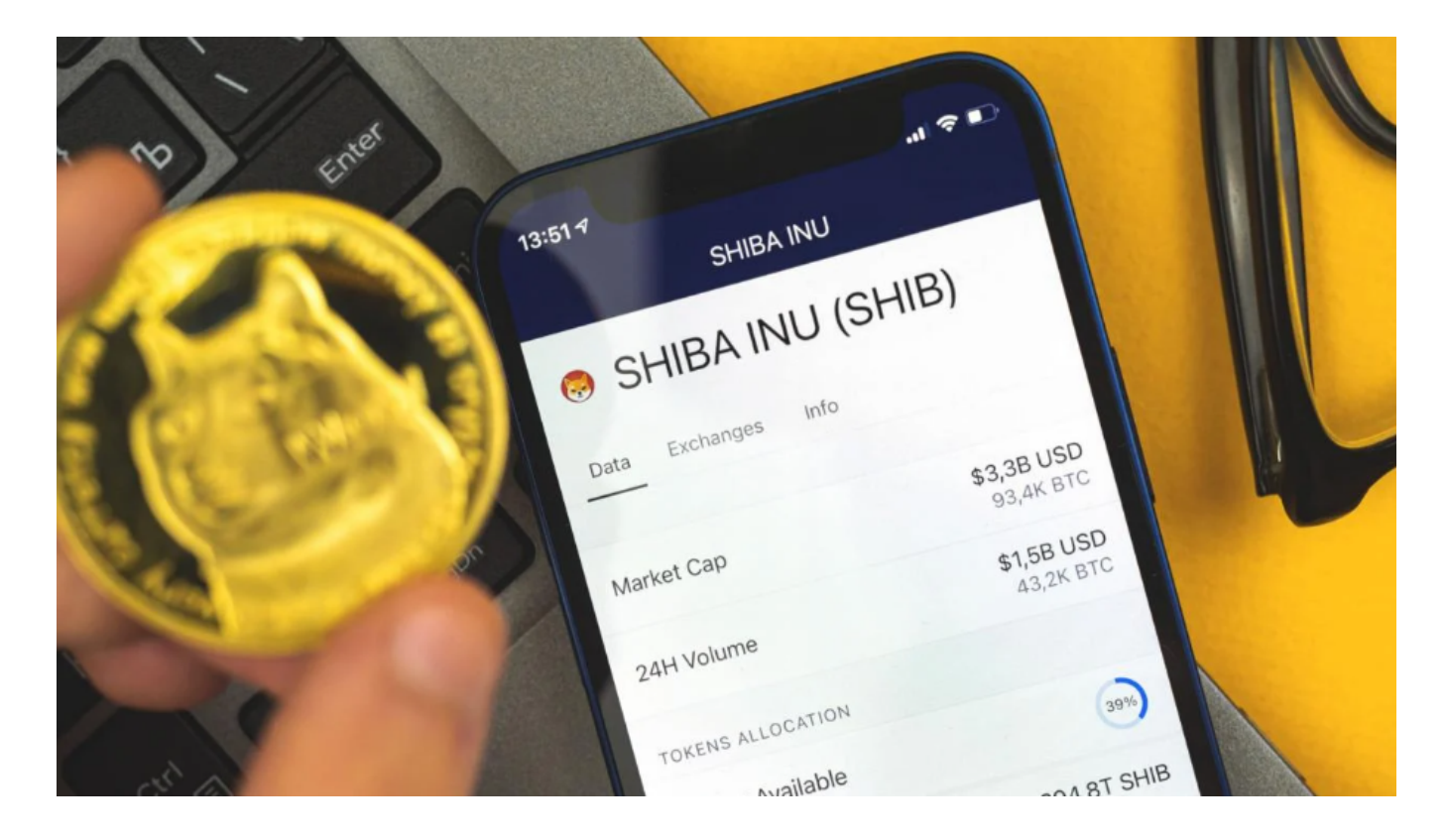

 需要注意的是,数字货币交易存在风险,价格波动较大,建议您在交易前充分了 解市场风险,设定止盈止损线,根据自身的风险承受能力进行操作。希望以上信息 能够帮助您下载Bitget交易APP并在平台上购买Shiba Inu币。